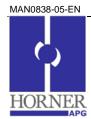

# SmartMod <u>Analog Output Module</u>

HE359DAC007 / HE359DAC107 Selectable 0-20mA or 0-10V 1 μA or 1 mV Resolution

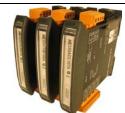

# 1 Specifications

| •                                      |                                                             |                                                                            |  |                                             |                 |                                   |
|----------------------------------------|-------------------------------------------------------------|----------------------------------------------------------------------------|--|---------------------------------------------|-----------------|-----------------------------------|
|                                        | DAC007                                                      | DAC107                                                                     |  |                                             | DAC007          | DAC107                            |
| Number of<br>Channels                  | 2                                                           | 4                                                                          |  | Auxiliary<br>Voltage                        |                 | 20mA (4<br>inels)                 |
| Output<br>Ranges                       | 0-20mA or 0-10V                                             |                                                                            |  | Terminal<br>Type                            |                 | Type,<br>ovable                   |
| Resolution                             | 1 μA or                                                     | 1 mV                                                                       |  | Storage<br>Temp.                            | -40° to 85      | 5° Celsius                        |
| Load                                   | Voltage:                                                    | >5Kohm                                                                     |  | Operating<br>Temp.                          | -10° to 60      | 0° Celsius                        |
| Resistance                             | Current: <                                                  | 500ohm                                                                     |  | Relative<br>Humidity                        |                 | % Non-<br>ensing                  |
| Output<br>Calibration                  | Voltage: +/-10mV<br>Current: +/-20uA                        |                                                                            |  | Dimensions<br>WxHxD                         | x 12<br>0.69" x | x 100mm<br>0mm<br>3.94" x<br>72"  |
| External<br>Power<br>Supply<br>Voltage | 18-30Vdc                                                    |                                                                            |  | Weight                                      | 150g            | (6 oz.)                           |
| Required<br>Power<br>(Steady<br>State) | 30mA @ 24Vdc,<br>typical<br>(100mA max)                     |                                                                            |  | Communica-<br>tions                         | (bin            | ıs/RTU<br>ary)<br>alf duplex      |
| Required<br>Power<br>(Inrush)          | Negligible                                                  |                                                                            |  | Factory Default Communications Parameters   | no              | ud, N, 8, 1,<br>h/s<br>odbus ID 1 |
| Isolation                              | 2000Vac for 60<br>seconds<br>(Input/Power &<br>Input/Comms) |                                                                            |  | Supported<br>Modbus<br>Commands<br>(family) | 1,2,3,4,5,      | 6,8,15,16                         |
| CE & UL<br>Compliance                  | http://www                                                  | See Compliance Table at //www.heapg.com/Pages/TechSupport/ProductCert.html |  |                                             |                 |                                   |

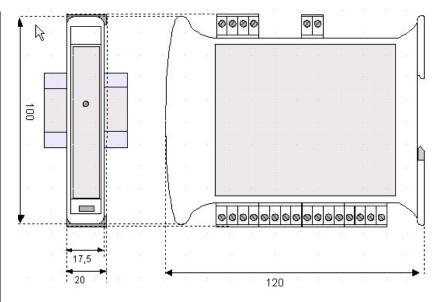

Dimensions are 0.69"W x 3.95"H x 4.72"D

Note: Number of I/O terminal connections varies from model to model

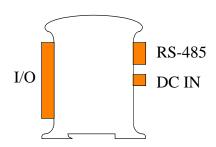

# 2 Wiring – I/O

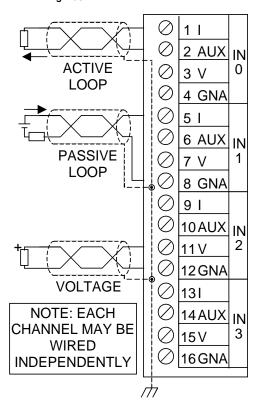

| Pin<br># | DAC007 | DAC107 |       | Pin<br># | DAC007                            | DAC107 |       |
|----------|--------|--------|-------|----------|-----------------------------------|--------|-------|
| 1        | I      | I      |       | 9        |                                   | 1      |       |
| 2        | AUX    | AUX    | OUT 0 | 10       |                                   | AUX    | OUT 2 |
| 3        | V      | V      | 0010  | 11       | Only Tamain de                    | V      | 0012  |
| 4        | GNA    | GNA    |       | 12       | Only Terminals<br>1 through 8 are | GNA    |       |
| 5        | I      | I      |       | 13       | present on the<br>DAC007 model    | I      |       |
| 6        | AUX    | AUX    | OUT 1 | 14       | DACOU7 Model                      | AUX    | OUT 3 |
| 7        | V      | V      | 0011  | 15       |                                   | V      | 0013  |
| 8        | GNA    | GNA    |       | 16       |                                   | GNA    |       |

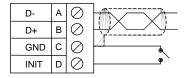

Wiring RS-485

Wiring DC IN

#### Notes:

Both ends of the RS-485 network should be terminated with a 100ohm, 1/4W, 1% resistor. Many OCS controllers feature dip switches or jumpers which enable appropriate termination if the OCS is located on a network end.

MAN0838-05-EN Specifications / Installation

#### 3 Init Default Setup

Communication parameters will be set to INIT default after performing the following procedure:

- 1. Install jumper between INIT and GND terminals of the RS-485 port.
- 2. Apply power to Smartmod unit.
- 3. Read parameter words to see current parameters.
- 4. Write changes if necessary.

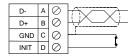

#### The INIT Default RS485 Settings Are:

Modbus ID = 1 Baud rate = 9600 Parity = None Stop Bits = 1 Data Bits = 8 No handshake

Note: There are 2 types of default settings possible:

- 1. Factory default as described in section 1 (Specifications)
- 2. Default after INIT as described in section 3 (INIT Default Setup)

### 4 Configuration DATA

SmartMod Configuration settings are mapped into Modbus Register space. This configuration data may be modified with any Modbus/RTU Master device. For convenience, Horner APG has developed a variety of Cscape application files which allow an OCS (XIe, NX, LX, QX) to act as a SmartMod configuration device. Initial configuration of SmartMod module should be done on an individual basis, since all modules come from the factory with a default Modbus ID of 1. Once each module on the network has its own unique Modbus ID, further configuration adjustments can be made with the entire network powered.

All configuration parameters listed below (except 40012 Channel Enable) are stored in EPROM. This means they should not constantly be rewritten.

| Cor                | Configuration Parameters – Registers 40001 through 40013 |          |            |                                 |  |  |  |
|--------------------|----------------------------------------------------------|----------|------------|---------------------------------|--|--|--|
| Modbus<br>Register | Description                                              | Min Max  |            | Default                         |  |  |  |
| 40001-<br>40005    | Reserved                                                 |          |            |                                 |  |  |  |
| 40006              | Communications Parameters                                | See -    | Гablе      | 38.4kbaud, N, 8,<br>1, RTU Mode |  |  |  |
| 40007              | Modbus ID(Address)                                       | 1        | 255        | 1                               |  |  |  |
| 40008              | Rx/Tx Delay (in 2mS steps)                               | 0        | 255        | 0mS                             |  |  |  |
| 40009              | Watchdog Timer (in 0.5s steps)                           | 0        | 255        | 10 (5s)                         |  |  |  |
| 40010              | Modbus Coil Data                                         | Not Con  | figuration | Data – See I/O Data             |  |  |  |
| 40011              |                                                          | Calibrat | ion        |                                 |  |  |  |
| 40012              | Slew Rate Settings (See Tables)                          |          |            |                                 |  |  |  |
| 40013              | Reserved                                                 |          |            |                                 |  |  |  |
| 40014              | Output Type                                              | See      | Γable      | 0 (All Channels<br>Current)     |  |  |  |

| Reg       | Register 40006 (Communications Parameters) Bit Definition |       |         |                    |       |         |       |
|-----------|-----------------------------------------------------------|-------|---------|--------------------|-------|---------|-------|
| Bits 7-15 | Bit 6                                                     | Bit 5 | Bit 4   | Bit 3              | Bit 2 | Bit 1   | Bit 0 |
| Unused    | Mode                                                      | Pa    | arity   | Data Bits          | Ba    | ud Rate |       |
|           | 0 = ASCII                                                 | Value | Meaning | 0 = 7 Data         | Value | Mear    | ning  |
|           | Mode                                                      | 0     | Mark    | U = 7 Data<br>Bits | 0     | 1200    | baud  |
|           | iviode                                                    | 1     | Even    | DIIS               | 1     | 2400 l  | baud  |
|           | 4 DTU                                                     | 2     | Odd     | 1 = 8 Data         | 2     | 4800 l  | baud  |
|           | 1 = RTU<br>Mode                                           | 3     | Space   | Bits               | 3     | 9600 l  | baud  |
|           | Mode                                                      |       |         | DIIS               | 4     | 19200   | baud  |
|           |                                                           |       |         |                    | 5     | 38400   | baud  |
|           |                                                           |       |         |                    | 6,7   | Not U   | Ised  |

NOTE:

Data bits number is ignored, in ASCII mode it is fixed at 7 and in RTU mode it is fixed to 8. In RTU mode the parity bit is ignored (parity is fixed at NONE).

| Register 40010 (Mirror of Coil Data) Bit Definition |                             |                             |                           |  |  |  |
|-----------------------------------------------------|-----------------------------|-----------------------------|---------------------------|--|--|--|
| Bit 3-15                                            | Bit 2                       | Bit 1                       | Bit 0                     |  |  |  |
|                                                     | Power-up Event<br>(Coil 11) | Watchdog Event<br>(Coil 10) | Watchdog Enabled (Coil 9) |  |  |  |
| Unused                                              | 0 = Disable Input           |                             |                           |  |  |  |
|                                                     | 1 = Enable Input            |                             |                           |  |  |  |

| Slew Rate Settings (Register 40012) |               |               |               |               |  |
|-------------------------------------|---------------|---------------|---------------|---------------|--|
| Bit                                 | 15 - 12       | 11 - 08       | 07 - 04       | 03 - 00       |  |
| Desc.                               | SIr Output #3 | SIr Output #2 | SIr Output #1 | SIr Output #0 |  |

| Value | V/s  | mA/s  | Value | V/s   | mA/s  |
|-------|------|-------|-------|-------|-------|
| 00h   | Dis  | abled | 07h   | 9.60  | 19.2  |
| 01h   | 0.15 | 0.30  | 08h   | 19.2  | 38.4  |
| 02h   | 0.30 | 0.60  | 09h   | 38.4  | 76.8  |
| 03h   | 0.60 | 1.20  | 0Ah   | 76.8  | 153   |
| 04h   | 1.20 | 2.40  | 0Bh   | 153   | 306   |
| 05h   | 2.40 | 4.80  | 0Ch   | Immed | diate |
| 06h   | 4.80 | 9.60  |       |       |       |

Specify the slew rate / rising time of rising outputs. The value of each output is made of 4 bits, as shown in the table.

Manufacturer default: 0Ch / Immediate

| Register 40014 (Output Type) Bit Definition |                      |          |          |          |  |
|---------------------------------------------|----------------------|----------|----------|----------|--|
| Bit 4-15                                    | Bit 3                | Bit 2    | Bit 1    | Bit 0    |  |
|                                             | Output 3             | Output 2 | Output 1 | Output 0 |  |
| Unused                                      | 0 = Current (0-20mA) |          |          |          |  |
|                                             | 1 = Voltage (0-10V)  |          |          |          |  |

# 5 Input/Output DATA

SmartMod Analog I/O utilizes both Modbus Registers (40001-40030) and Coils (1-11). It is possible to access all data using Registers only, because the Coils can be accessed through Register 40010.

The following tables lists all Modbus I/O data available.

|                    | I/O Register Data (Registers 40010-40026) |            |                     |                     |         |  |  |
|--------------------|-------------------------------------------|------------|---------------------|---------------------|---------|--|--|
| Modbus<br>Register | Description                               | Access     | Minimum<br>Volt/Amp | Maximum<br>Volt/Amp | Units   |  |  |
| 40010              | Mirror of<br>Coil Data                    | Read/Write | n/a                 | n/a                 | n/a     |  |  |
| 40015              | Output 0                                  | Read/Write | 0                   | 10000/20000         | 1mV/1uA |  |  |
| 40016              | Output 1                                  | Read/Write | 0                   | 10000/20000         | 1mV/1uA |  |  |
| 40017              | Output 2                                  | Read/Write | 0                   | 10000/20000         | 1mV/1uA |  |  |
| 40018              | Output 3                                  | Read/Write | 0                   | 10000/20000         | 1mV/1uA |  |  |
| 40019-<br>40022    | Reserved                                  |            |                     |                     |         |  |  |
| 40023              | Default/Safe<br>Value Out 0               | Read/Write | 0                   | 10000/20000         | 1mV/1uA |  |  |
| 40024              | Default/Safe<br>Value Out 1               | Read/Write | 0                   | 10000/20000         | 1mV/1uA |  |  |
| 40025              | Default/Safe<br>Value Out 2               | Read/Write | 0                   | 10000/20000         | 1mV/1uA |  |  |
| 40026              | Default/Safe<br>Value Out 3               | Read/Write | 0                   | 10000/20000         | 1mV/1uA |  |  |

| Modbus<br>Coil | Description         | Access     |
|----------------|---------------------|------------|
| 00009          | Watchdog<br>Enabled | Read/Write |
| 00010          | Watchdog Event      | Read/Write |
| 00011          | Power-up Event      | Read/Write |

MAN0838-05-EN Specifications / Installation

#### 6 Implemented Modbus Functions

| Function | Code                                 |
|----------|--------------------------------------|
| 01       | Read multiple coils (0xxxx bank)     |
| 02       | Read multiple coils (1xxxx bank)     |
| 03       | Read multiple registers (4xxxx bank) |
| 04       | Read multiple registers (3xxxx bank) |
| 05       | Write single coil                    |
| 06       | Write single register                |
| 15       | Write multiple coils                 |
| 16       | Write multiple registers             |
| 08       | Diagnostic                           |

For DAC007/107 SmartMod modules, bank 0xxxx is a mirror of bank 1xxxx, as 3xxxx is a mirror of 4xxxx i.e. the first register can be read independently as 30001 (with the function 04) or 40001 (with the function 03)

#### 7 Watchdog

The module has been provided with a Host Watchdog timer which, when it is enabled, issues an alarm event each time the communication between the module and the host is inactive for a period time greater than the programmed one (40009).

When the alarm is activated, the values of the outputs are automatically converted to the preset safety values to avoid damage to the system in case of a fault occurring. Also, under the alarm condition the green LED on the front of the module blinks and the "Watchdog Event" coil is forced to 1. There is also a Module Watchdog timer that monitors the internal CPU work and activates when the CPU doesn't function correctly.

After the reset, all outputs will assume their initial default value ("power up value"), this may be different to the output value after the reset.

| Register 40009 Definition                                                       |
|---------------------------------------------------------------------------------|
| The Watchdog Timeout value is set in Modbus register 40009 (Resolution of 0.5s) |

| Coil 00009        | Coil 00010     | Coil 00011     |  |  |  |
|-------------------|----------------|----------------|--|--|--|
| Watchdog Enabled  | Watchdog Event | Power-up Event |  |  |  |
|                   |                |                |  |  |  |
| 1 = Input Enabled |                |                |  |  |  |

If Coil 9 (Watchdog Enabled) is set, Coil 10 (Watchdog Event) will set if the Watchdog Timeout value is exceeded.

When set, Coil 10 can be reset by the controller when normal communications resumes.

The Power-up Event (Coil 11) is set every time the power is applied. It can be cleared by the controller if desired.

## 8 POWERUP Register Settings

| Register | Function                       |  |
|----------|--------------------------------|--|
| 40023    | POWERUP / SAFE OUTPUT VALUE #0 |  |
| 40024    | POWERUP / SAFE OUTPUT VALUE #1 |  |
| 40025    | POWERUP / SAFE OUTPUT VALUE #2 |  |
| 40026    | POWERUP / SAFE OUTPUT VALUE #3 |  |

When the device is turned-on and the watchdog alarm is active, the outputs are automatically forced to the value specified in this register.

Manufacturer default: 0

The values are expressed in mV for the voltage outputs and in uA for the current outputs:

#### 9 LED Indicator

| LED   | COLOUR | STATE             | DESCRIPTION                                                             |
|-------|--------|-------------------|-------------------------------------------------------------------------|
| POWER | Green  | ON                | Device Powered                                                          |
|       |        | OFF               | Device Not Powered / Incorrect<br>RS485 Cabling                         |
|       |        | Fast Blink        | Communication in progress/<br>(blink frequency depends on<br>baud rate) |
|       |        | 1 Second<br>Blink | Watch-dog Alarm Condition (See Section 6 above)                         |

The LED is located on the front of the model.

#### 10 Installation / safety

**Warning:** Remove power from the OCS controller, CAN port, and any peripheral equipment connected to this local system before adding or replacing this or any module.

- All applicable codes and standards should be followed in the installation of this product.
- Shielded, twisted-pair wiring should be used for best performance.
- Shields may be terminated at the module terminal strip.
- In severe applications, shields should be tied directly to the ground block within the panel.
- Use the following wire type or equivalent: Belden 8441.

For detailed installation and a <u>handy checklist</u> that covers panel box layout requirements and minimum clearances, refer to the hardware manual of the controller you are using.

When found on the product, the following symbols specify:

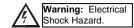

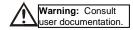

## 11 Troubleshooting Tips

If not communicating

- Verify that the wiring is correct
  - Pin 1 on the XL series serial ports is RS-485 positive (+) and is connected to positive (+)
  - Pin 2 on the XL series serial ports is RS-485 negative (-) and is connected to negative (-)
- If the ground pin is not being used, verify that only one device on the network is supplying bias. This is set from the system menu on the XL series controllers.
- Tie the INIT pin to GND then power cycle the SmartMod. Then attempt to communicate
  with it at the default parameters
- If using the INIT settings, verify with an ohm meter that the jumper is shorted to GND.
   Then try power cycling the SmartMod unit again.

If any I/O seems unresponsive

- Verify the Modbus address that you are polling e.g. 40010 (command of 3, 6, or 16 offset 00009)
- Verify any registers from the device that may affect the I/O. These will vary between modules. For example, enable, type selection or raw value.

#### 12 Technical support

Technical Support at the following locations:

North America: Europe:

Tel: 317 916-4274 Tel: +353-21-4321266
Fax: 317 639-4279 Fax: +353-21-4321826
Web: http://www.bozog.com

No part of this publication may be reproduced without the prior agreement and written permission of Horner APG, Inc. Information in this document is subject to change without notice.